# *Excel 2010 Tutorial 5 Case 4 Answers*

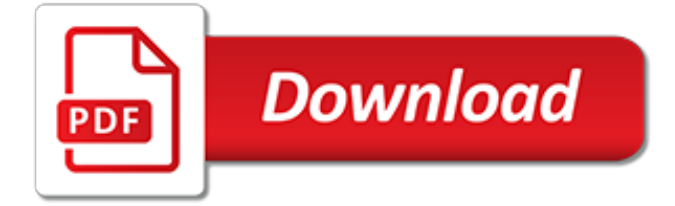

## **Excel 2010 Tutorial 5 Case**

45 Free Microsoft Excel Tests & Answers We have the Excel Test Prep for you! Microsoft Excel Training Online Excel 2010 Tests Index Page 10 Question Multiple Choice Tests ~ Quizzes & matching Tutorials

#### **45 Free Microsoft Excel Tests & Answer Explanations - We ...**

In this lecture, we move to a more authentic, realistic case study, showing the sales data for an entire year for a printing company. The lesson introduces some basic business concepts, like how sales data from individual invoices are mapped to Excel, and critical elements of sales analysis, like identifying the top customers, the top products, trends in the data, and reporting by product line ...

#### **Excel Quick Start Tutorial: 36 Minutes to Learn the Basics ...**

The following video tutorial is an in-depth look at Excel Tables. I show you how to create a Table and then explain 10 awesome features that will save you lots of time when working with your data.

#### **Excel Tables Tutorial Video - Beginners Guide for Windows ...**

This is probably nothing new to many, but I spent quite some time to figure it out so I thought I'd post my notes on it. To import data from Excel (or any other program that can produce a text file) is very simple using the LOAD DATA command from the MySQL Command prompt.. Save your Excel data as a csv file (In Excel 2007 using Save As)

# **Import Excel Data into MySQL in 5 Easy Steps – Tjitjing Blog**

No matter if you are a Beginner or an Advanced user of Excel, you are sure to benefit from this quick course which goes through the most important tools that are available in an Excel Pivot Table.. The course is designed for Excel 2007, Excel 2010, Excel 2013 and Excel 2016. In no time you will be able to analyze lots of data and tell a story in a quick and interactive way, learn how to build ...

## **Microsoft Excel - Learn Excel Pivot Tables in 1 Hour! | Udemy**

The tutorial clarifies the syntax of the Excel VLOOKUP function and provides a number of formula examples show how to do a vertical lookup in Excel.

#### **Excel VLOOKUP tutorial for beginners with formula examples**

This example teaches you how to perform a single factor ANOVA (analysis of variance) in Excel. A single factor or one-way ANOVA is used to test the null hypothesis that the means of several populations are all equal.

#### **Anova in Excel - Easy Excel Tutorial**

This example teaches you how to perform an F-Test in Excel. The F-Test is used to test the null hypothesis that the variances of two populations are equal. Below you can find the study hours of 6 female students and 5 male students. To perform an F-Test, execute the following steps. 1. On the Data ...

## **F-Test in Excel - Easy Excel Tutorial**

Break down the entire project into chunks of work, or phases. These will be called project tasks and they form the basis of your Gantt chart.. In Excel 2007, 2010, 2013 or 2016, enter your data by listing the Start Date and Finish Date of each task, and also it's Duration (count of days required to complete that task).

#### **Excel Gantt chart tutorial + Free Template + Export to PPT**

As you've just seen, it's very easy to make a histogram in Excel using the Analysis ToolPak. However, this method has a significant limitation - the embedded histogram chart is static, meaning that you will need to create a new histogram every time the input data is changed.. To make an automatically updatable histogram, you can either use Excel functions or build a PivotTable as demonstrated ...

## **How to make a histogram in Excel 2019, 2016, 2013 and 2010**

Excel Training and Tutorials. Our Excel tutorials are designed to help you use Excel to analyze data on any level. Whether youre just learning how to create spreadsheets or need to perform advanced data analysis with functions, formulas, and charts, these courses will help you unlock the maximum potential of this popular data-analysis program.

#### **Excel - Online Courses, Classes, Training, Tutorials on Lynda**

This Excel tutorial explains how to use the Excel CASE statement with syntax and examples. The Microsoft Excel CASE statement has the functionality of an IF-THEN-ELSE statement.

## **MS Excel: How to use the CASE Statement (VBA)**

I have a huge spreadsheet and column C contains IDs such as 1, 99, 732387, 28. I have a separate list of IDs such as 23, 87, 902 and I only want to display the rows whose column C value belongs to my

#### **Excel 2010 - how to Select or display rows if column C has ...**

43 Free Microsoft Excel Tutorials & Excel Tests Excel 2010 Training Excel Tests with matching Excel Tutorials Index Page \* Tutorials with corresponding Multiple Choice

#### **43 Free Microsoft Excel Tutorials & Excel Tests**

Take a look at what apps are loaded and running - see the lower right corner of the screen. If there is a bunch of "stuff" running that isn't required to do the job, close them (OneNote, Office Upload Center or whatever it's called, RSS feeds, manufacturer's "utilities" - you get the idea).

#### **Excel 2010 - Out of memory? Not enough resources. Solved ...**

Let me tell you about the useful shortcut keys: F2 Edit the selected cell. F5 Go to a specific cell. F7 Spell check selected text and/or document. F11 Create chart. Ctrl  $+$  Shift  $+$  ; Enter the current time Ctrl  $+$ : Enter the current date Alt + Shift + F1 Insert new worksheet. Shift + F3 Open the Excel  $\circledR$ formula window. Shift  $+$  F5 Bring up search box. Ctrl  $+$  A Select all contents of worksheet

## **MS-EXCEL SHORTCUT KEYS – Computer News Report**

All the same Lynda.com content you know and love. Plus, personalized course recommendations tailored just for you Get LinkedIn Premium features to contact recruiters or stand out for jobs

## **Lynda: Online Courses, Classes, Training, Tutorials**

What-If analysis is the process of calculating backward to find out an input by providing a specific output. In other words, what-if analysis can be considered as opposite to formulas.

## **Best Excel Tutorial - What-If Analysis**

Microsoft Excel is capable of producing complex family tree charts and can be used for the longest time as new generations come. The following steps should guide you in creating a family tree that will comprise of all aspect of a family.

## **How to Create a Family Tree Chart in Excel – Tutorial ...**

Here is a sample of what you will find in lchapter 11 of the downloadable Tutorial on Excel macros. VBA Coding Tips. When you start assembling VBA words into sentences and paragraphs, it is said that you are coding or developing VBA code.

[rcd510 bluetooth not working,](https://keepwhite.com/rcd510_bluetooth_not_working.pdf) [eksamen gymnasiet 2014](https://keepwhite.com/eksamen_gymnasiet_2014.pdf), [the li l depressed boy volume 5,](https://keepwhite.com/the_li_l_depressed_boy_volume_5.pdf) [avatar the last](https://keepwhite.com/avatar_the_last_airbender_the_search_part_4.pdf) [airbender the search part 4](https://keepwhite.com/avatar_the_last_airbender_the_search_part_4.pdf), [chapter 19 problems with credit true and false answers](https://keepwhite.com/chapter_19_problems_with_credit_true_and_false_answers.pdf), [chemistry lab manual](https://keepwhite.com/chemistry_lab_manual_answers_hayden_mcneil.pdf) [answers hayden mcneil,](https://keepwhite.com/chemistry_lab_manual_answers_hayden_mcneil.pdf) [comptia network+ n10 006 exam cram \(5th edition\),](https://keepwhite.com/comptia_network_n10_006_exam_cram_5th_edition.pdf) [gta 5 gameplay walkthrough](https://keepwhite.com/gta_5_gameplay_walkthrough.pdf), [losing](https://keepwhite.com/losing_touch_with_nature_museums_social_issues_4_2_thematic.pdf) [touch with nature museums social issues 4 2 thematic](https://keepwhite.com/losing_touch_with_nature_museums_social_issues_4_2_thematic.pdf), [embattled shadows a history of canadian cinema 1895](https://keepwhite.com/embattled_shadows_a_history_of_canadian_cinema_1895_1939.pdf) [1939,](https://keepwhite.com/embattled_shadows_a_history_of_canadian_cinema_1895_1939.pdf) [gomera the finest valley and mountain walks roth e4823 rother](https://keepwhite.com/gomera_the_finest_valley_and_mountain_walks_roth_e4823_rother.pdf), [collector s originality guide challenger and](https://keepwhite.com/collector_s_originality_guide_challenger_and_barracuda_1970_1974.pdf) [barracuda 1970 1974](https://keepwhite.com/collector_s_originality_guide_challenger_and_barracuda_1970_1974.pdf), [the treasure of the templars the scorpion vol 4](https://keepwhite.com/the_treasure_of_the_templars_the_scorpion_vol_4.pdf), [adolescent psychiatry vol 14,](https://keepwhite.com/adolescent_psychiatry_vol_14.pdf) [college](https://keepwhite.com/college_essays_that_made_a_difference_4th_edition_college_admissions.pdf) [essays that made a difference 4th edition college admissions,](https://keepwhite.com/college_essays_that_made_a_difference_4th_edition_college_admissions.pdf) [gas chromatography abstracts 1964](https://keepwhite.com/gas_chromatography_abstracts_1964.pdf), [senco sfn40](https://keepwhite.com/senco_sfn40_review.pdf) [review](https://keepwhite.com/senco_sfn40_review.pdf), [supernatural s01e14 cda,](https://keepwhite.com/supernatural_s01e14_cda.pdf) [macbeth act 2 study guide answers](https://keepwhite.com/macbeth_act_2_study_guide_answers.pdf), [test dietistica 2014,](https://keepwhite.com/test_dietistica_2014.pdf) [a most glorious ride](https://keepwhite.com/a_most_glorious_ride_excelsior_editions.pdf) [excelsior editions](https://keepwhite.com/a_most_glorious_ride_excelsior_editions.pdf), [niche marketing answers some needs in current climate standard and,](https://keepwhite.com/niche_marketing_answers_some_needs_in_current_climate_standard_and.pdf) [livre mathematique](https://keepwhite.com/livre_mathematique_5eme_hachette.pdf) [5eme hachette,](https://keepwhite.com/livre_mathematique_5eme_hachette.pdf) [paleo crock pot recipes 35 paleo crock pot recipes to,](https://keepwhite.com/paleo_crock_pot_recipes_35_paleo_crock_pot_recipes_to.pdf) [pediatric primary care burns 5th edition test](https://keepwhite.com/pediatric_primary_care_burns_5th_edition_test_bank.pdf) [bank](https://keepwhite.com/pediatric_primary_care_burns_5th_edition_test_bank.pdf), [dave tuna s 2015 guide to saba dive sites kindle](https://keepwhite.com/dave_tuna_s_2015_guide_to_saba_dive_sites_kindle.pdf), [microsoft word 2004 for mac os x](https://keepwhite.com/microsoft_word_2004_for_mac_os_x.pdf), [decorating with mini](https://keepwhite.com/decorating_with_mini_lights_40_sparkling_ideas_projects_for_home.pdf) [lights 40 sparkling ideas projects for home](https://keepwhite.com/decorating_with_mini_lights_40_sparkling_ideas_projects_for_home.pdf), [date examen cfa 2014,](https://keepwhite.com/date_examen_cfa_2014.pdf) [game of thrones 4 character guide](https://keepwhite.com/game_of_thrones_4_character_guide.pdf), [ether one](https://keepwhite.com/ether_one_game_walkthrough_ps4.pdf) [game walkthrough ps4](https://keepwhite.com/ether_one_game_walkthrough_ps4.pdf)